# P-660RU-Tx v3

# **QUICK START GUIDE**

### ADSL2+ Ethernet/USB Router

Version 3.40 Edition 2, 1/2009

## **DEFAULT LOGIN DETAILS**

| IP Address | http://192.168.1.1 |
|------------|--------------------|
| Username   | admin              |
| Password   | 1234               |

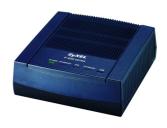

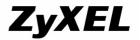

# Introduction

The P-660RU-Tx v3 is an ADSL2+ router with firewall and both Ethernet and USB ports.

## What You Have to Do

Install the USB driver

If you want to connect a computer to the USB port, install the driver before you connect the device to the computer's USB port. Insert the included CD. The CD runs automatically. Follow the steps in the screen to install the USB driver.

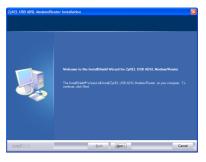

- Connect the Hardware, see page 3
- Internet Access, see page 4

See the User's Guide for more details on all features.

# Connect the Hardware

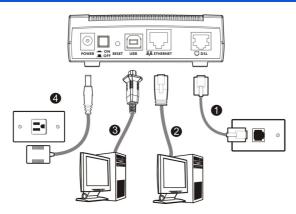

- DSL: Use a telephone wire to connect this port to a telephone jack.
- **2. ETHERNET**: Use an Ethernet cable to connect this port to your computer's Ethernet port.
- USB: Use a USB cable to connect this port to your computer's USB port.
- 4. POWER: Use the included power adaptor to connect an appropriate power source to this socket. Push the power switch to the on position.

Do not connect the same computer to both the USB and Ethernet ports on the P-660RU-Tx v3.

# Internet Access

You need your account information provided by your ISP, such as user name, password, and so on.

 Enter the default IP address http://192.168.1.1 in your browser. Then type the user name (admin by default) and password (1234 by default) in the login screen. Click OK.

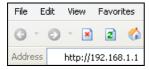

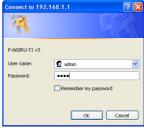

Click Quick Start > Quick Start and follow the steps in the wizard to configure the Internet connection. See the Quick Start Wizard chapter in the User's Guide for more details.

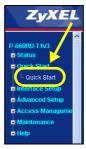

www.zvxel.com

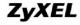

## **Declaration of Conformity**

We, ZyXEL Communications Corp., located at No.6, Innovation Rd II, Science-Park, Hsin-Chu, 300, Taiwan, declare under our sole responsibility that the product:

#### Product information

Product Number : ADSL2+ ACCESS Router

Model Name P-660R-T1 v3, P-660R-T1 v3, P-660R-T3 v3, P-660RT3 EE, P-660R3, P-660RU-T1 v3, P-660RU-T3 v3, P-660RU3 EE, P-660RU3

Produced by

Company Name : ZyXEL Communications Corporation

Company Add. : No. 6, Innovation Road II, Science-Park, Hsin-Chu, 300, Taiwan

to which this declaration relates, is in conformity with the following standards or other normative documents:

EN 55022: 2006 EN 61000-3-2: 2006

EN 61000-3-3:1995+A1:2001+A2:2005 EN 55024:1998+A1:2001+A2:2003 Safety EN 60950-1: 2001+A11: 2004

Following the provisions of 2004/108/EC; 92/31/EEC Directive; 93/68/EEC, 99/5/EEC and LVD 2006/95/EC.

In accordance with Annex III of the Directive 1999/5/EC.

The TCF-File is located at:

Company Name : ZyXEL Communications UK Limited

Company Address: 11 The Courtyard, Eastern Road, Bracknell, Berkshire, RG12 2XB

United Kingdom

Person is responsible for marking this declaration:

| Hung-Chun Kuo    | Managing Director |
|------------------|-------------------|
| Name (Full Name) | Position/ Title   |
| 2009-01-14       | Hung-Chun Kus     |
| Date             | Legal Signature   |

| ENGLISH                                                                                           | рептѕсн                                                                                          | ESPAÑOL                                                                                             | FRANÇAIS                                                                                 |
|---------------------------------------------------------------------------------------------------|--------------------------------------------------------------------------------------------------|----------------------------------------------------------------------------------------------------|------------------------------------------------------------------------------------------|
| Green Product Declaration                                                                         | Green Product Declaration                                                                        | Declaración de Producto Ecológico                                                                   | Déclaration de Produit Green                                                             |
| RoHS Directive 2002/95/EC                                                                         | RoHS Directive 2002/95/EC                                                                        | Directiva RoHS 2002/95/EC                                                                           | Directive RoHS 2002/95/EC                                                                |
| ROHS                                                                                              | ROHS                                                                                             | ROHS                                                                                                | ROHS                                                                                     |
| WEEE Directive 2002/96/EC (WEEE Visite Vasition 2002/96/EC Equirment) 2003/108/EC                 | WEEE Directive 2002/96/EC<br>(WEEF: Waste Electrical and Electronic<br>Equipment)<br>2003/108/EC | Directiva REEE 200296/EC<br>(REEE: Residuos de Equipos<br>Eléctricos y Electrónicos)<br>2003/108/EC | Directive DEEE 2002/86/EC (DEEE: Dechsis des Equipements Electroniques) 2003/108/EC      |
| Declaration Signature: Markin Char                                                                | MAYEN CHAO Unterschrift des Eriklarenden: MAYEN CHAO Firma de declaración.                       |                                                                                                    | MAYEN CHAO Signature de la déclaration : MAYEN CHAO                                      |
| Name/Tritle: Martin Chao / Quality Assurance<br>Director<br>Date (yyyy/mm/dd): 2008/06/05         | Name/Titel: Martin Chao / Quality Assurance<br>Director<br>Datum (JJJJ/MM/TT): 2008/06/05        | Nombre/Titulo: Martin Chao / Quality Assurance<br>Director<br>Fecha (aaaa/mm/dd); 2008/06/05        | Nom/Titre : Martin Chao / Quality Assurance<br>Director<br>Date (assamm/jj) : 2008/06/05 |
| ITALIANO                                                                                          | NEDERLANDS                                                                                       | SVENSKA                                                                                             |                                                                                          |
| Dichiarazione Green Product                                                                       | Productmilieuverklaring                                                                          | Miljödeklaration                                                                                    |                                                                                          |
| Direttiva RoHS 2002/95/CE ROHS VERNITED                                                           | RoHS-richtlijn 2002/86/EC ROHS VERHPIED                                                          | RoHS Director 2002/89/EC ROHS VERRIFIED                                                             |                                                                                          |
| Direttiva RAEE 2002/99/CE (RAEE: Riful of Appareochiature Elettriche ed Elettroniche) 2003/108/CE | AEEA-richilin 2002/98/EC<br>(MEEA. Algodanke Elektrische en<br>Elektronische Apparaten)          | WEEE Direktiv 2002/96/EC (WEE: Martlening av elektriskt och elektriskt ackla) 2003/108/EC           |                                                                                          |
| Firma dichiarazione: MoYFA Chyo                                                                   | MOPHIN Chip Verklaringshandtekening: MOPHIN Chipo                                                | MAYEN Chyo Deklaration undertecknad av. MAYEN Chyo                                                  |                                                                                          |
| Nome/itolo: Martin Chao / Quality Assurance<br>Director<br>Data (aasa/mm/gg): 2008/06/05          | Naamviitei: Martin Chao / Quality Assurance<br>Director<br>Datum(jij/mm/dd): 2008/08/05          | Namn/Titel: Martin Chao / Quality Assurance<br>Director idaââimm/dd); 2008/05/05                    |                                                                                          |